# **Office DEPOT OfficeMax®**

Office Supply Program Quick Guide for Punchout Customers

## **Contacts and Program Information**

### CUSTOMER SERVICE

Office Depot's Customer Service Department is available to assist you with any questions you may have concerning product, pricing, ordering, delivery, or support services. Call toll-free - 888.263.3423.

#### ACCOUNT MANAGER

Seth Kaminstein - [Seth.Kaminstein@officedepot.com](mailto:Seth.Kaminstein@officedepot.com)

### RETURN PROCESS AND POLICY

If you are dissatisfied with your purchase for any reason, you may return most items in their original packaging within 30 days of purchase for a replacement or full refund. You can place a return by calling Customer Service at 888.777.4044. Please be sure to have your **Office Depot order number, as provided by Office Depot on the order confirmation and/or packing list (this is not your Purchase Order number but the Office Depot order requisition number),** and the information for the item you are returning ready to provide to the representative.

### **BACKORDERS**

In-stock backorders are automatically filled from automatic replenishment of inventory and a re-order is not necessary. Customer service can update you on the status of a backorder at any time.

#### VIDEO

Once you are logged into the site you will see an option on the home page to view a video of popular features.

Interested in how our popular features work? Watch Video Now

**Thank you for shopping with Office Depot!**

### **Site Navigation**

Once you have accessed the Office Depot shopping site from your application you may build your cart using several popular features.

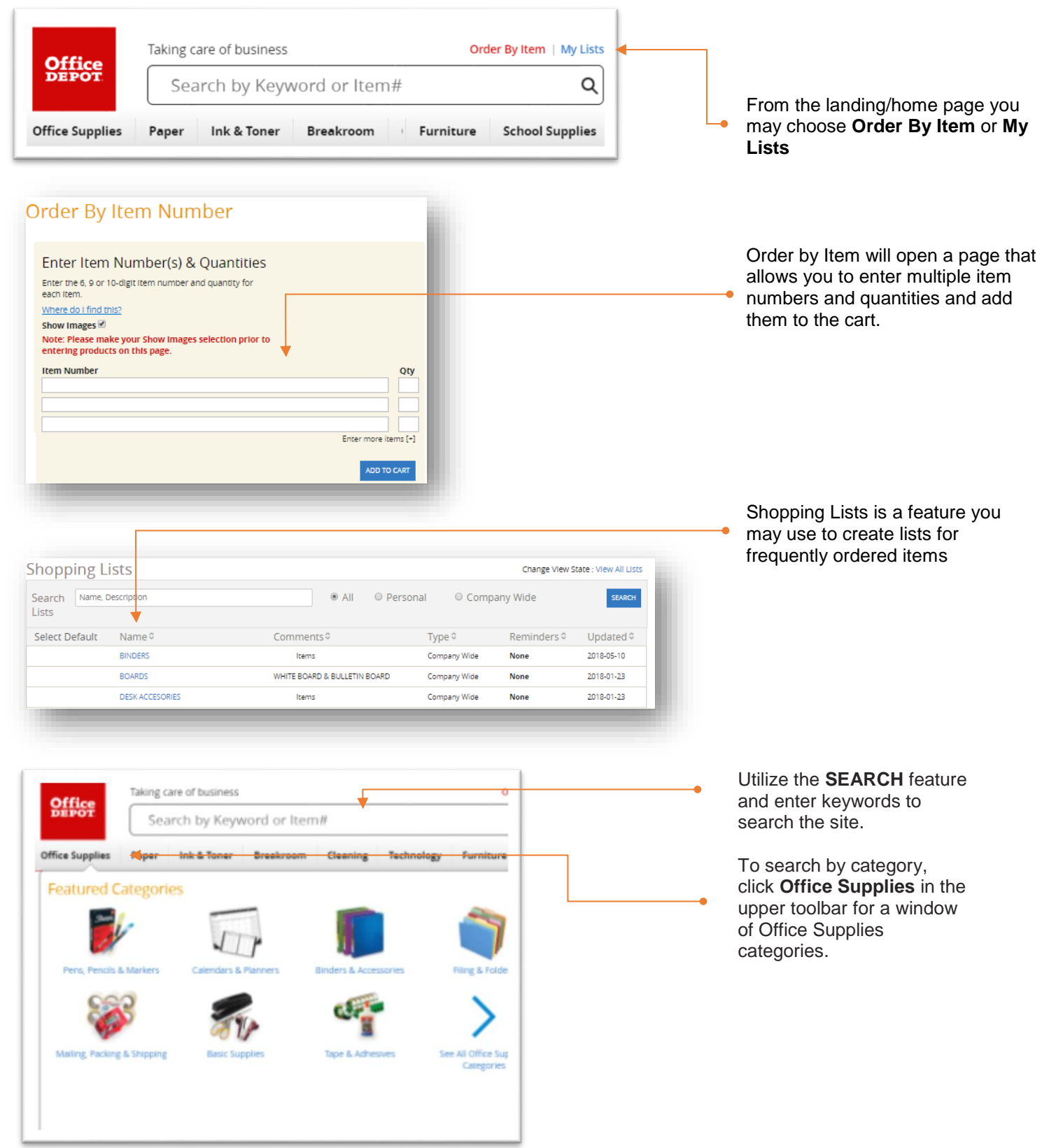

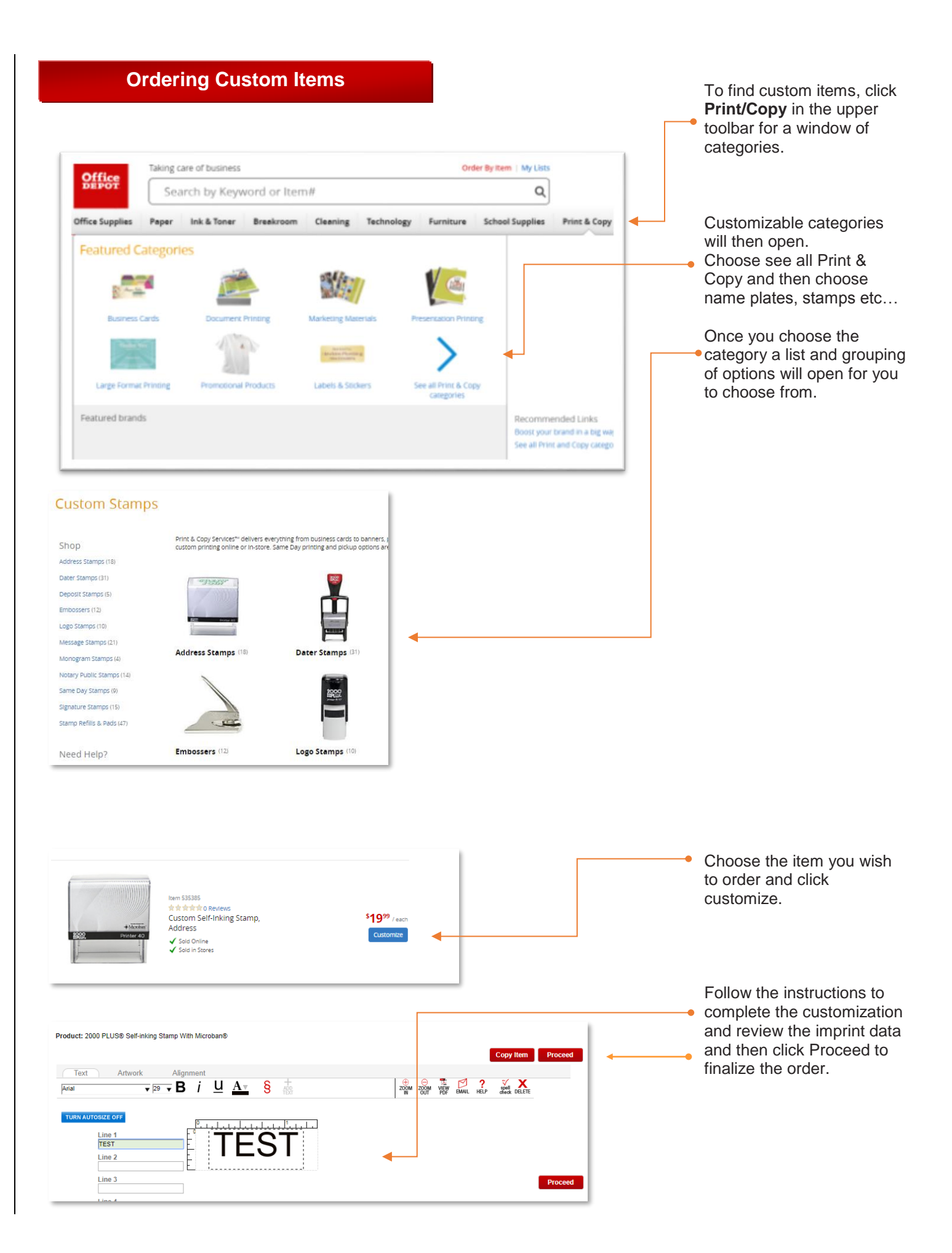

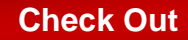

Once you have your cart filled and are ready for check out follow these steps.

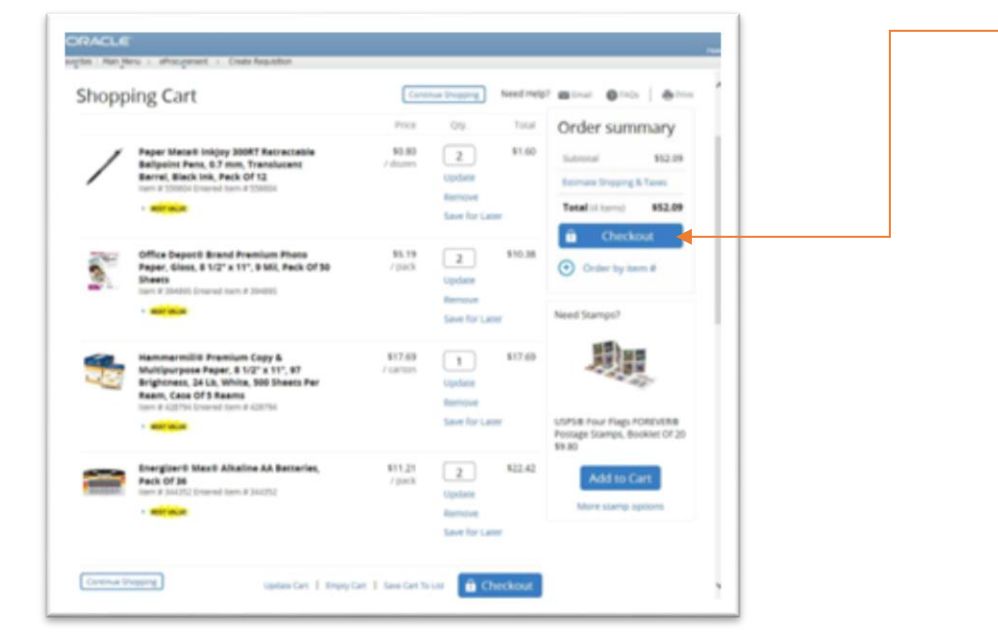

Once you have completed the building of your cart review the items in the cart and click CHECKOUT. The items will then be pulled back into your requisition where you will complete your order request.

# **Additional Program Information**

#### NON CATALOG/SPECIAL ORDER REQUESTS

If you do not find an item you need on the site you may create a non catalog purchase order and email the requisition to your Office Depot Account Manager – Seth Kaminstein ([Seth.Kaminstein@officedepot.com](mailto:Seth.Kaminstein@officedepot.com))